## **Sparkasse app: Change verification process**

The following description applies to the operating system iOS. For other mobile operating systems, the procedure may differ slightly.

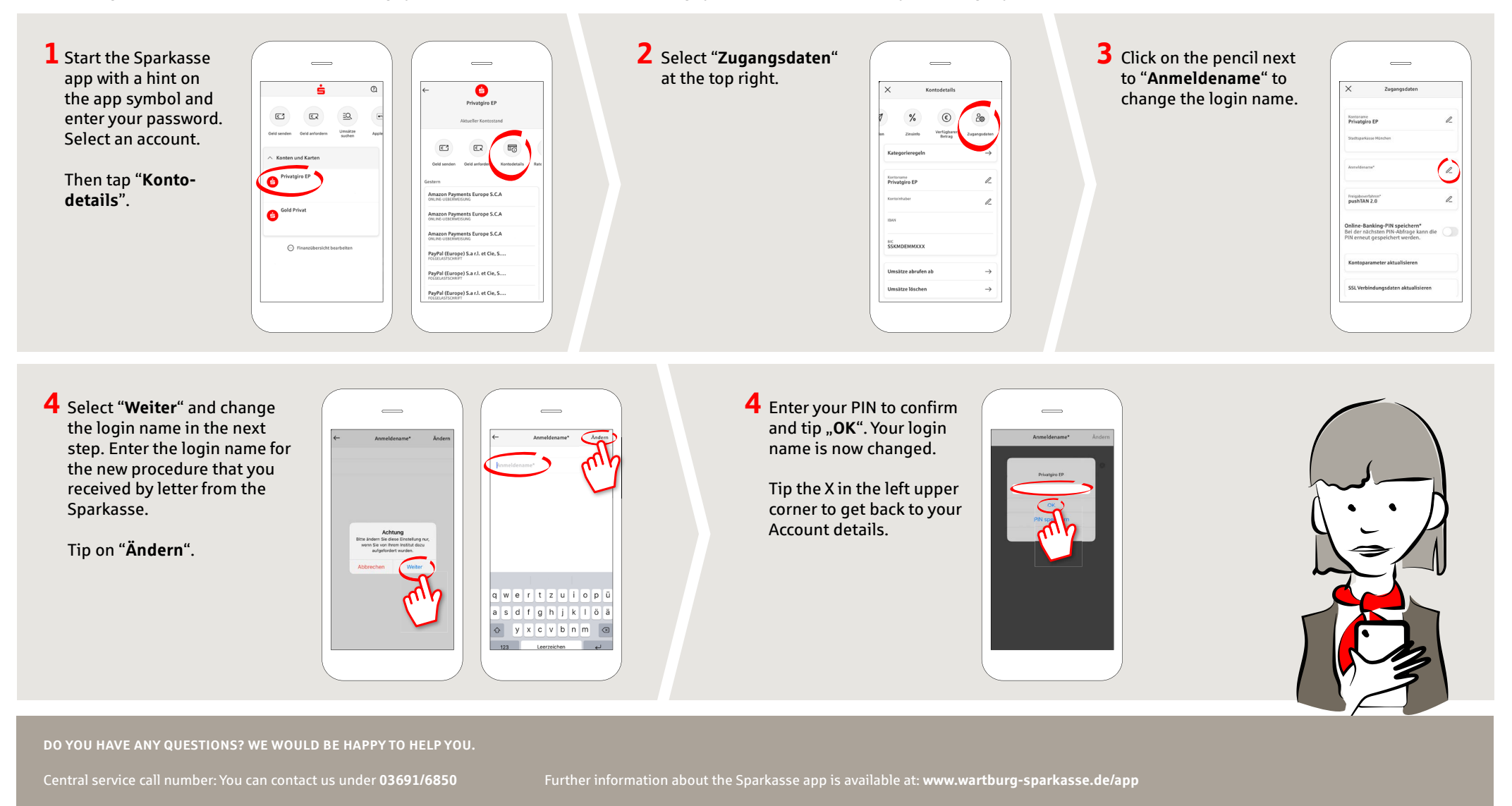

**www.wartburg-sparkasse.de/app**

ś

Wartburg Sparkasse